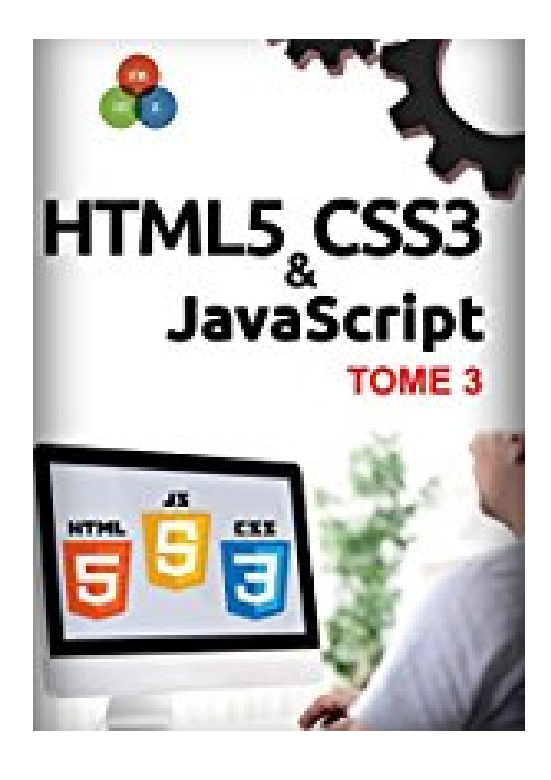

## **HTML5, CSS3, JavaScript Tome 3**

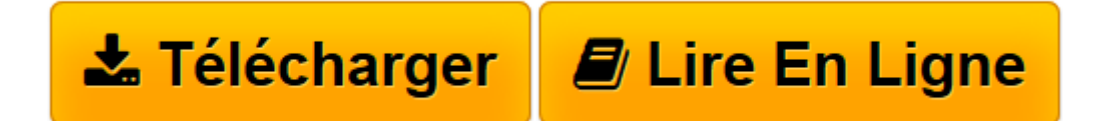

[Click here](http://bookspofr.club/fr/read.php?id=B00AOBP6ZY&src=fbs) if your download doesn"t start automatically

## **HTML5, CSS3, JavaScript Tome 3**

Michel Martin

**HTML5, CSS3, JavaScript Tome 3** Michel Martin

**[Télécharger](http://bookspofr.club/fr/read.php?id=B00AOBP6ZY&src=fbs)** [HTML5, CSS3, JavaScript Tome 3 ...pdf](http://bookspofr.club/fr/read.php?id=B00AOBP6ZY&src=fbs)

**[Lire en ligne](http://bookspofr.club/fr/read.php?id=B00AOBP6ZY&src=fbs)** [HTML5, CSS3, JavaScript Tome 3 ...pdf](http://bookspofr.club/fr/read.php?id=B00AOBP6ZY&src=fbs)

## **Téléchargez et lisez en ligne HTML5, CSS3, JavaScript Tome 3 Michel Martin**

Format: Ebook Kindle Présentation de l'éditeur Cet eBook fait partie d'une série sur la programmation HTML5, CSS3 et JavaScript.

Dans ce troisième tome, l'accent est mis sur les langages CSS3 et JavaScript. Vous y apprendrez entre autres à dessiner dans un canvas, à mettre en forme les éléments affichés dans une page, à tester la validité d'une adresse e-mail entrée par un utilisateur et beaucoup d'autres sujets tout aussi intéressants.

Si vous n'avez que très peu de connaissances en programmation HTML/CSS/JavaScript, je vous rassure tout de suite, cet eBook est tout à fait adapté à votre profil. Il est cependant conseillé de lire les deux tomes précédents si vous faites vos premiers pas en programmation Web. Présentation de l'éditeur Cet eBook fait partie d'une série sur la programmation HTML5, CSS3 et JavaScript.

Dans ce troisième tome, l'accent est mis sur les langages CSS3 et JavaScript. Vous y apprendrez entre autres à dessiner dans un canvas, à mettre en forme les éléments affichés dans une page, à tester la validité d'une adresse e-mail entrée par un utilisateur et beaucoup d'autres sujets tout aussi intéressants.

Si vous n'avez que très peu de connaissances en programmation HTML/CSS/JavaScript, je vous rassure tout de suite, cet eBook est tout à fait adapté à votre profil. Il est cependant conseillé de lire les deux tomes précédents si vous faites vos premiers pas en programmation Web.

Download and Read Online HTML5, CSS3, JavaScript Tome 3 Michel Martin #CW2Y8NJLFE3

Lire HTML5, CSS3, JavaScript Tome 3 par Michel Martin pour ebook en ligneHTML5, CSS3, JavaScript Tome 3 par Michel Martin Téléchargement gratuit de PDF, livres audio, livres à lire, bons livres à lire, livres bon marché, bons livres, livres en ligne, livres en ligne, revues de livres epub, lecture de livres en ligne, livres à lire en ligne, bibliothèque en ligne, bons livres à lire, PDF Les meilleurs livres à lire, les meilleurs livres pour lire les livres HTML5, CSS3, JavaScript Tome 3 par Michel Martin à lire en ligne.Online HTML5, CSS3, JavaScript Tome 3 par Michel Martin ebook Téléchargement PDFHTML5, CSS3, JavaScript Tome 3 par Michel Martin DocHTML5, CSS3, JavaScript Tome 3 par Michel Martin MobipocketHTML5, CSS3, JavaScript Tome 3 par Michel Martin EPub **CW2Y8NJLFE3CW2Y8NJLFE3CW2Y8NJLFE3**